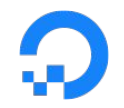

This is **false** 

Doing Things Prometheus Can't Do With Prometheus - @timsimlol - do.co/timsim-kubecon19

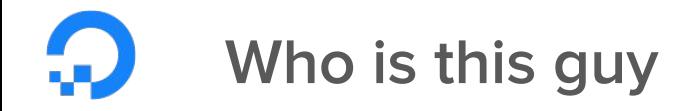

**Tim Simmons** Sr. Engineer/Prometheus person **Observability Platforms DigitalOcean** 

@timsimlol

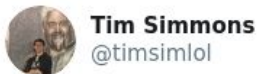

made it to May 4th without touching a coin this year...really makes you think....

1:29 PM · May 4, 2019 · Tweetbot for iOS

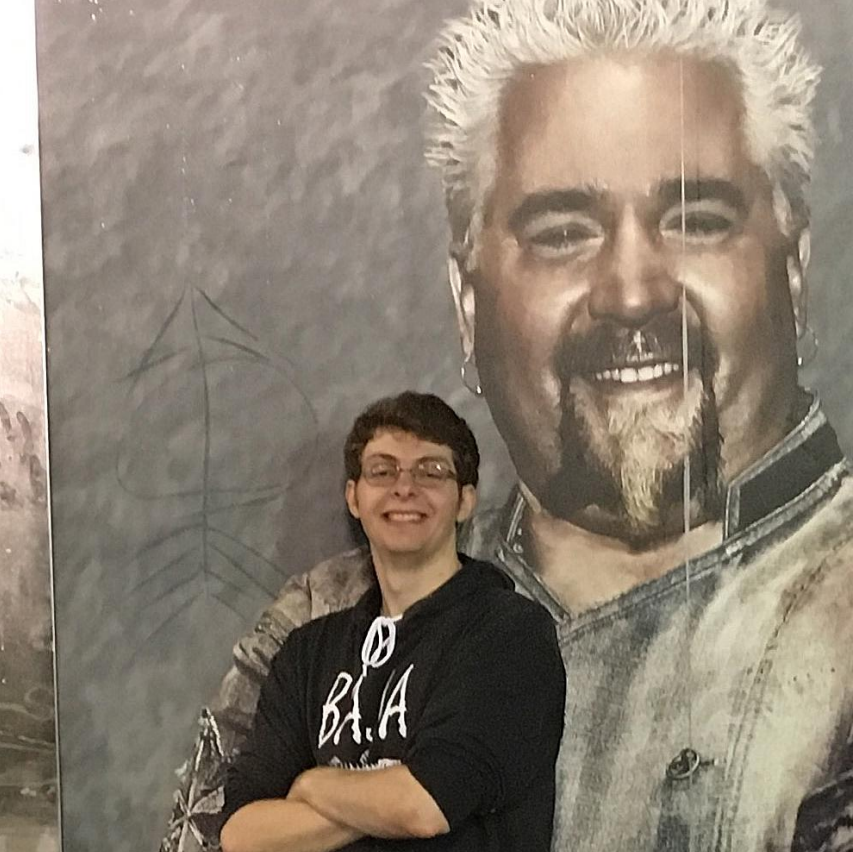

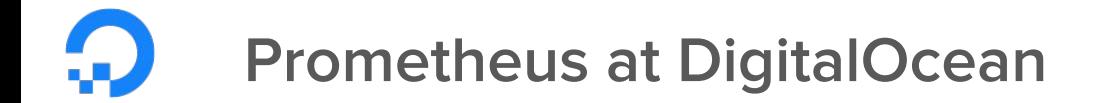

#### **400 Prometheus servers**

#### 300M+ time series

#### 2.5M+ samples/second

Doing Things Prometheus Can't Do With Prometheus - @timsimlol - do.co/timsim-kubecon19

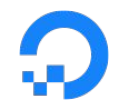

This is **false** 

Doing Things Prometheus Can't Do With Prometheus - @timsimlol - do.co/timsim-kubecon19

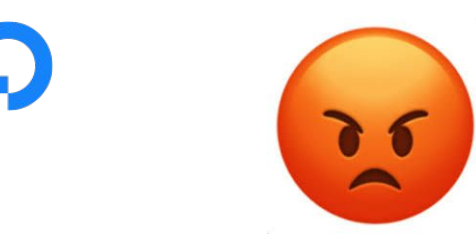

who is this guy?

This is **false**.

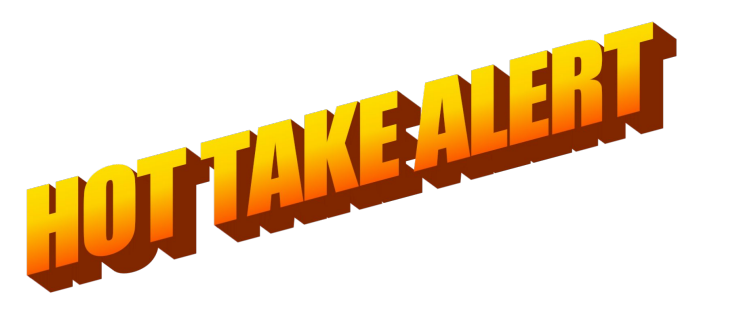

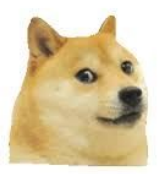

Doing Things Prometheus Can't Do With Prometheus - @timsimlol - do.co/timsim-kubecon19

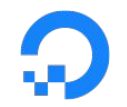

This is false for everybody most of the time everybody all the time if you understand the tools you're using and have an inkling of the outcomes you're looking for.

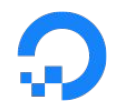

# The thing that is "not good enough" is us.

Doing Things Prometheus Can't Do With Prometheus - @timsimlol - do.co/timsim-kubecon19

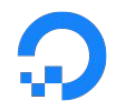

# "I don't have time to learn these complicated tools"

Doing Things Prometheus Can't Do With Prometheus - @timsimlol - do.co/timsim-kubecon19

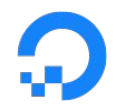

# These cOmPLiCaTeD tOoIS tell you how your complex software is serving customers that are giving you money.

Doing Things Prometheus Can't Do With Prometheus - @timsimlol - do.co/timsim-kubecon19

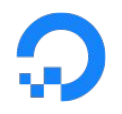

# Isn't that worth your **time** and **energy**? What is more important than protecting revenue?

**Jeff Smith** @DarkAndNerdv

https://twitter.com/DarkAndNerdy/status/1070690952472350720

I'm late to the party, but I'm no longer going to refer to patching as "maintenance" work. From this day forth it will be deemed "Revenue Protection" work I'm not sure if she coined the term, but thanks to @dominicad for introducing me to it.

6:46 AM · Dec 6, 2018 from Chicago, IL · Twitter for iPhone

 $\vee$ 

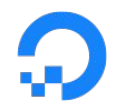

# The hardest problem in **observability** is convincing your leaders that it is worth the investment over new features.

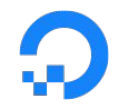

# You do this by investing time and energy into instrumenting your software.

# The best way to do that is to understand the **tools** so you can produce the **best** outcomes.

Doing Things Prometheus Can't Do With Prometheus - @timsimlol - do.co/timsim-kubecon19

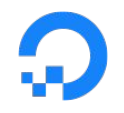

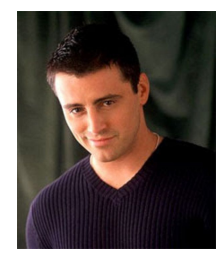

# What are we doing here today?

Put some respect on Observability's name

Apply the mindset to some problems Prometheus can solve

Despite what you've potentially heard to the contrary

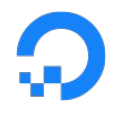

#### **Metrics**

How many/much/long?

**Great for alerts** 

Apps make metrics

Prometheus eats metrics

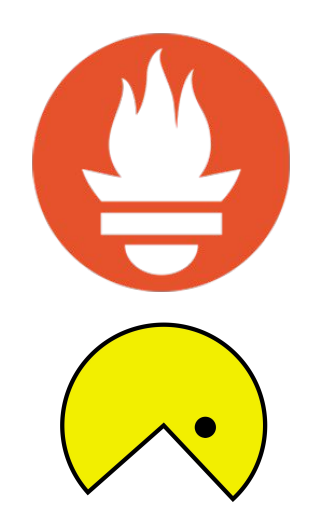

```
# HELP http request duration seconds request duration
histogram
# TYPE http_request_duration_seconds histogram
http request duration seconds bucket{le="0.5"} 0
http request duration seconds bucket{le="1"} 1
http request duration seconds bucket{le="2"} 2
http request duration seconds bucket{le="3"} 3
http request duration_seconds_bucket{le="5"} 3
http request duration seconds bucket{le="+Inf"} 3
http request duration seconds sum 6
http request duration seconds count 3
```
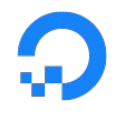

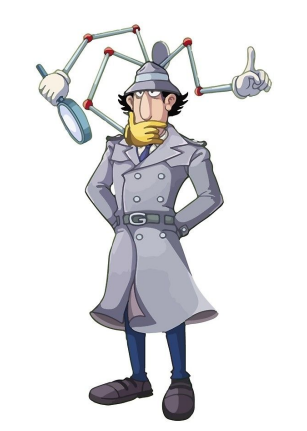

# **Observability**

#### Patterns need to be thoughtfully utilized

Central to software design

Have to understand the specific tools

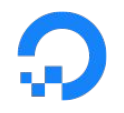

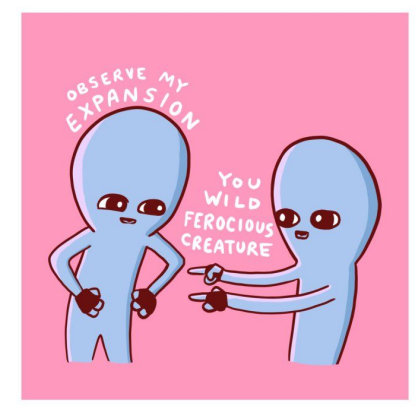

#### **Observability**

"Beyond the three pillars"

Difficult without core understanding and experience

When you become deeply familiar, you can understand limitations beyond marketing literature

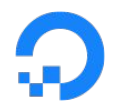

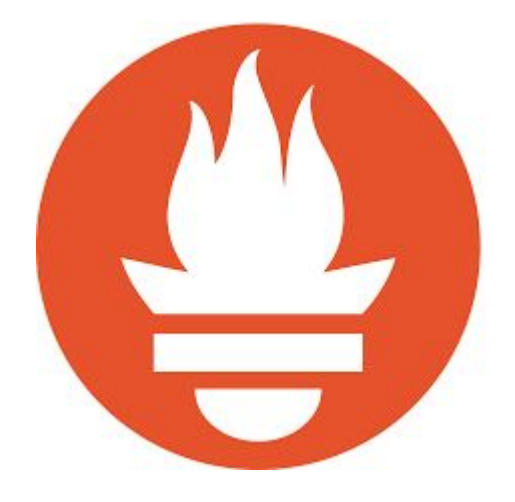

# "Doing Things Prometheus Can't Do with Prometheus"

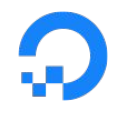

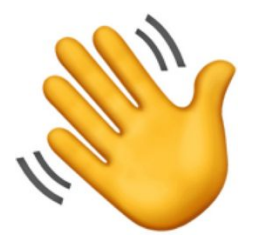

# **High Availability Prometheus**

Prometheus is not distributed

Sometimes the network breaks

Sometimes queries make Prometheus sad :(

#### v Physical Resources (CPU/Memory/Disk)  $\quad \oplus \quad \oplus$

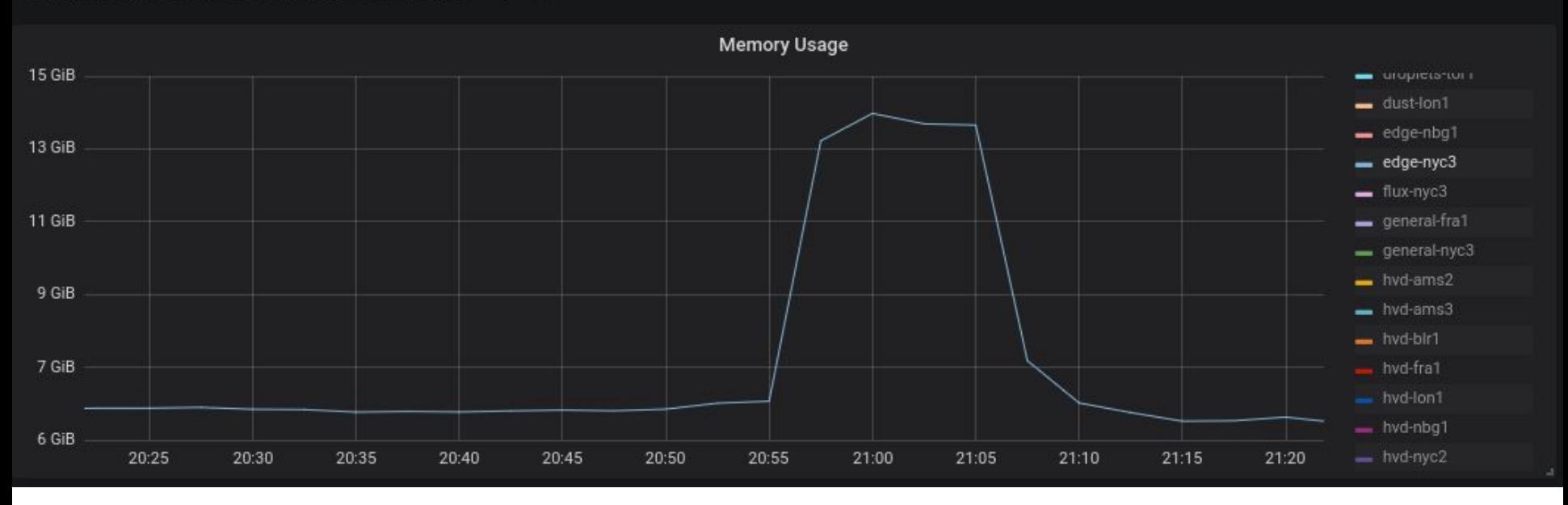

Doing Things Prometheus Can't Do With Prometheus - @timsimlol - do.co/timsim-kubecon19

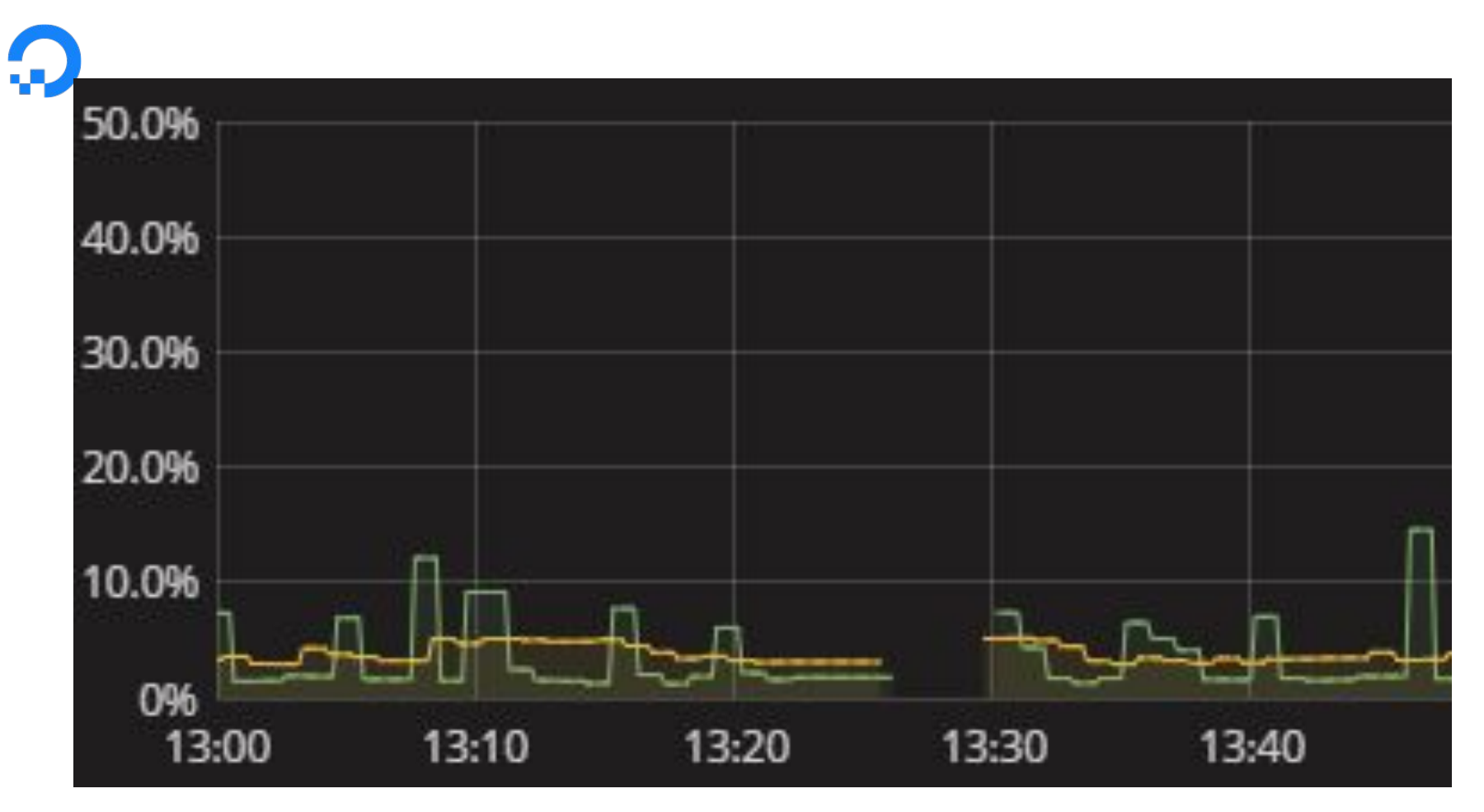

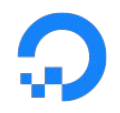

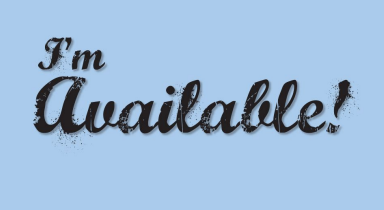

## **High Availability Prometheus**

Deploy replicas and protect Prometheus

Smart proxy (NGINX, HAProxy)

Intelligently switch instances for queries

Get some extra features for free

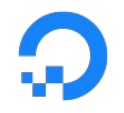

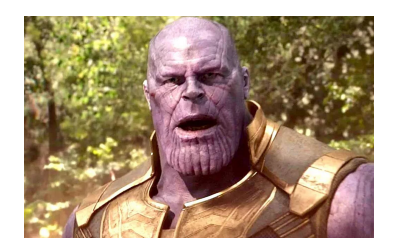

# **High Availability "Prometheus"**

thanos-query, promxy fan out to fill gaps

Decreased query performance

Big queries fanning out

**Operational overhead** 

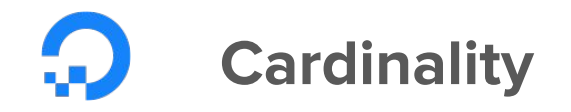

Every permutation of labels in Prometheus creates a new time series Individual queries should use **hundreds not thousands** of time series (at most) Queries that **operate on** thousands of time series will overload Prometheus Work out your query in the **Console** before graphing Avoid high cardinality labels<sup>\*</sup>

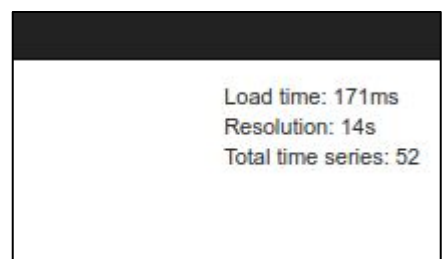

\*unless you really know what you're doing

**query**: requests\_total{path= $\sim$ "(/status|/)", method= $\sim$ "(GET|POST)"} name\_\_="requests\_total", path="/status", method="GET", instance="10.0.0.1:80"} name\_\_="requests\_total", path="/status", method="POST", instance="10.0.0.3:80"} name ="requests total", path="/", method="GET", instance="10.0.0.2:80"}

Doing Things Prometheus Can't Do With Prometheus - @timsimlol - do.co/timsim-kubecon19

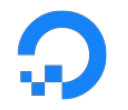

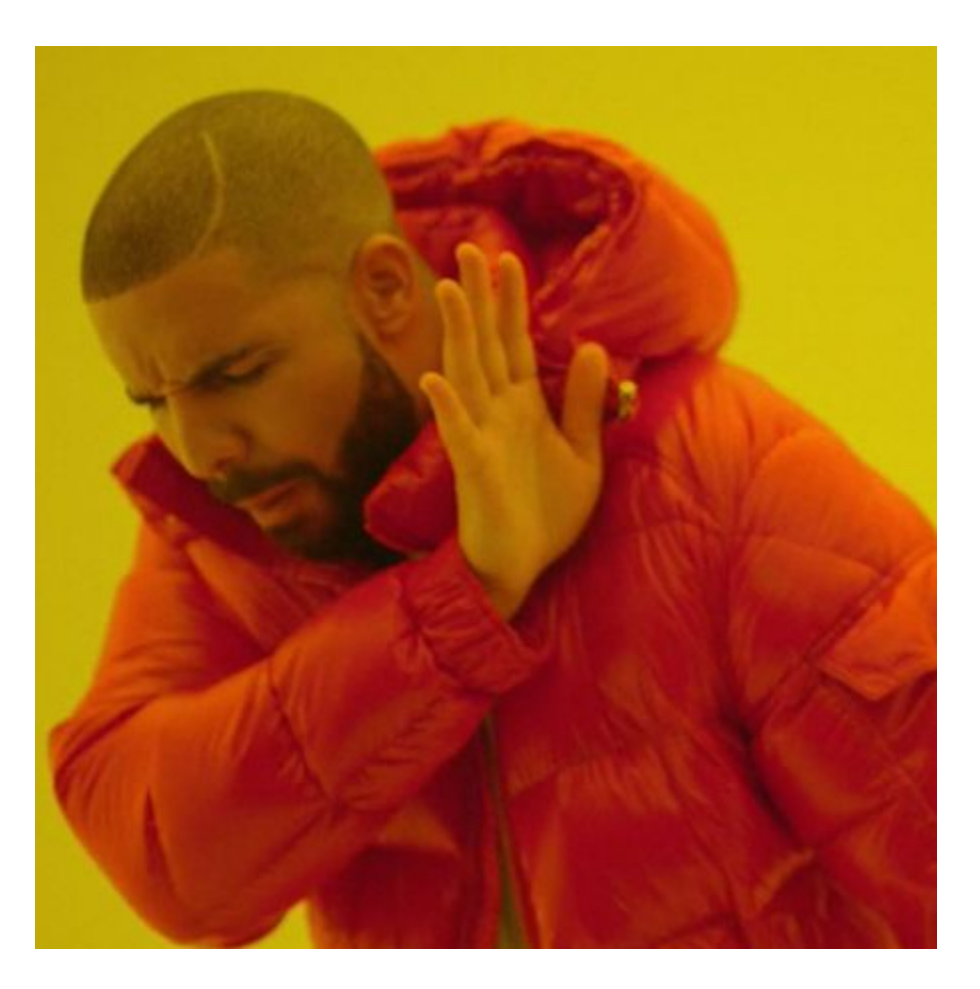

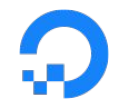

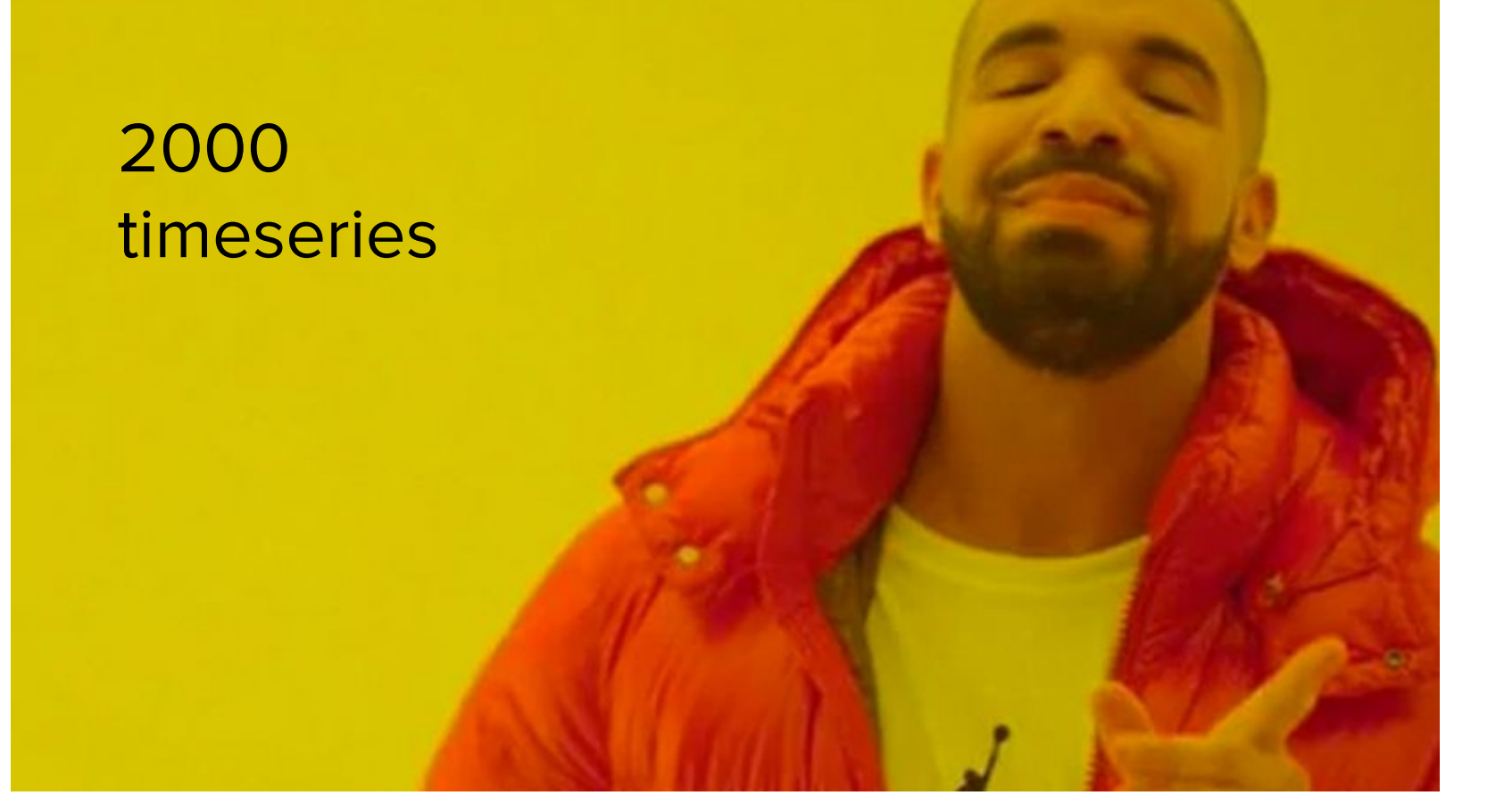

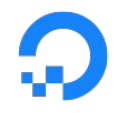

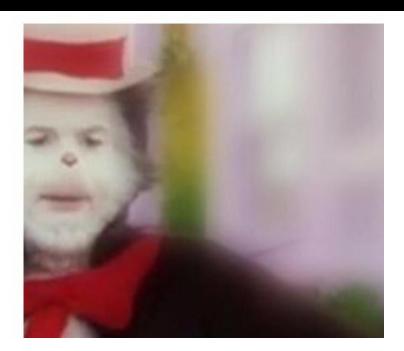

# **Effective Cardinality - protec**

Leave resource headroom

- --query.max-samples
- --query.max-concurrency

Shard on logical boundaries or federate

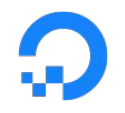

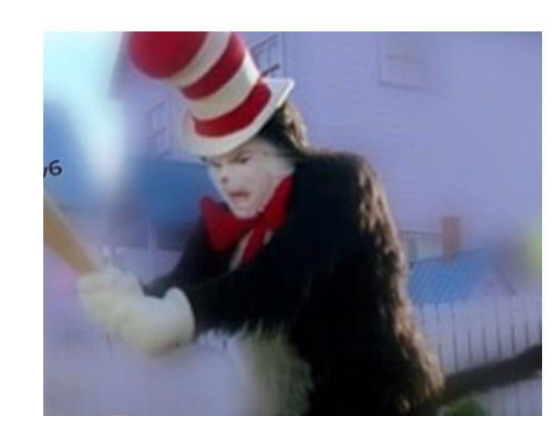

## **Effective Cardinality - attac**

Use aggregation, query step size, and time windows carefully

You must understand your query pattern, the expense, and resource accordingly

It's hard, but deal with it

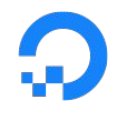

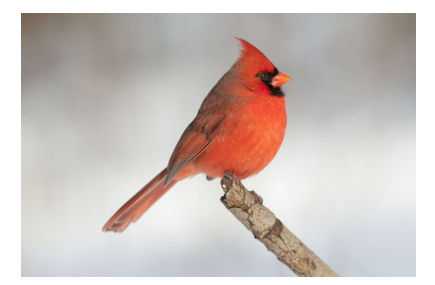

# **Effective Cardinality - Example**

HTTP service latency per endpoint with 1000s of endpoints

Create a metric with a label per endpoint and only query individuals

Create a separate metric for global, semi-global latency

Separate questions sometimes deserve separate metrics, more metrics isn't always bad

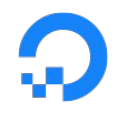

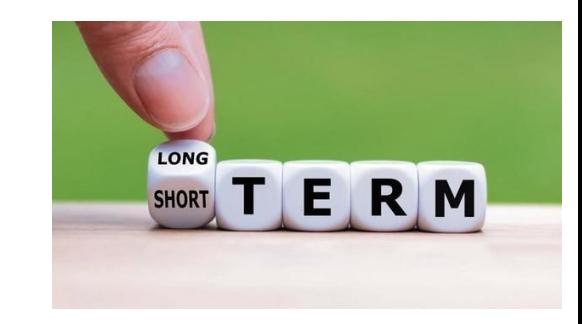

#### **Long-term Metrics Storage**

Prometheus 2.8 released disk-backed retention

Keep storage.tsdb.max-block-duration down to  $^{\prime\prime}3d$ -7d

I did a query over 250d, ~500 timeseries in ~10s. +50% RAM usage for a couple hours.

Doing Things Prometheus Can't Do With Prometheus - @timsimlol - do.co/timsim-kubecon19

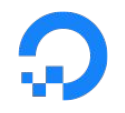

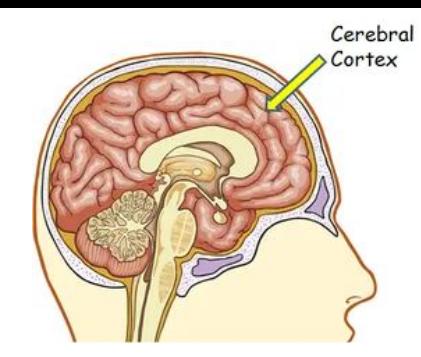

#### **Long-term Metrics Storage**

New solutions in the space — Thanos, M3, Cortex, etc

This is a new animal — operational overhead

LTS is something everyone "wants" but is rarely used

Mindful data and vanilla Prometheus could be all you need

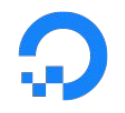

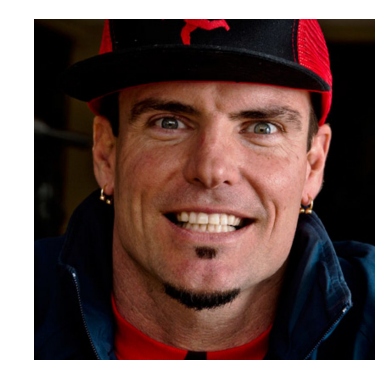

#### **Long-term Metrics Storage**

Mindful data and vanilla Prometheus could be all you need

Block storage or a fat disk

Separate "long term" server

Doing Things Prometheus Can't Do With Prometheus - @timsimlol - do.co/timsim-kubecon19

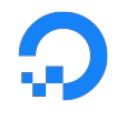

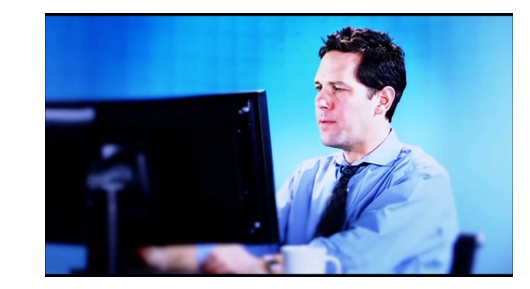

ML/Anomaly Detection is a common idea with metrics

Personally I've heard lots of promises, not much results

PromQL has enough features for you to impress your **boss** 

Show me average worker latencies over the last 5m greater than...

The average of all worker latencies

Plus two standard deviations

That are also more than 20% higher than the average over the last 5m to eliminate false positives

https://prometheus.jo/blog/2015/06/18/practical-anomaly-detection/

```
instance: latency seconds: mean5m
  > on (job) group left()
      avg by (job)(instance: latency seconds: mean5m)
      + on (job)
        2 * stddev by (\text{job})
        (instance: latency seconds: mean5m)
> on (job) group left()
1.2 * avg by (job)
  (instance:latency seconds:mean5m)
```
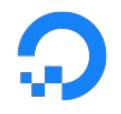

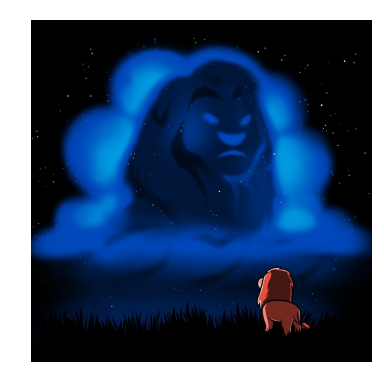

```
instance: latency seconds: mean5m
\mathcal{P}(1.2 * avg over time(instance: latency seconds: mean5m[24h] offset 5m)
```
Compare the last few minutes to a longer time period average to find if the last few minutes are an outlier.

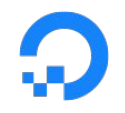

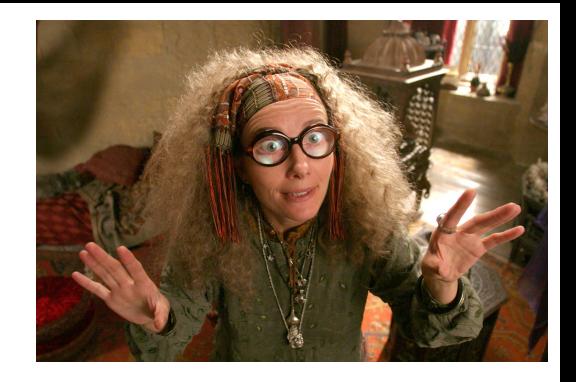

predict linear catches problems before they happen

Predict the future value of a timeseries based on past

predict linear(node filesystem free{job="node"}[1h],  $4 * 3600$ ) < 0

Good for any sort of "saturation" metric. Capacity, fullness, etc.

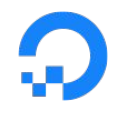

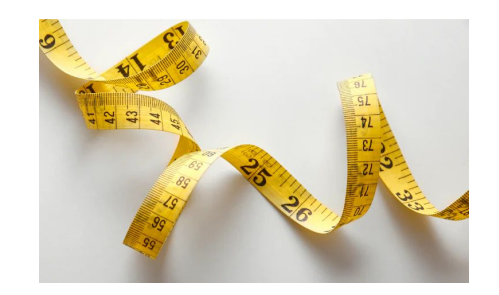

### **Measuring Everything with Prometheus**

Exporters are apps that expose Prometheus metrics

They exist for lots of things. https://prometheus.io/docs/instrumenting/writing\_exporters/

Standardizing on metrics >>>>>>> bespoke bash scripts invoked by your monitoring system

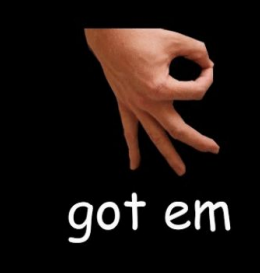

## **Exporters - The "gotcha"**

Often when you create a metric in a Prometheus language client, it stays in / metrics *forever* 

Labels with ephemeral values stay around

Pattern of creating metrics at scrape-time called "ConstMetrics" in Go lib. Use this when you're exporting metrics from a separate source of truth.

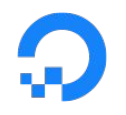

**Tim Simmons** 

@PrometheusIO do you like my alertmanager routing tree?

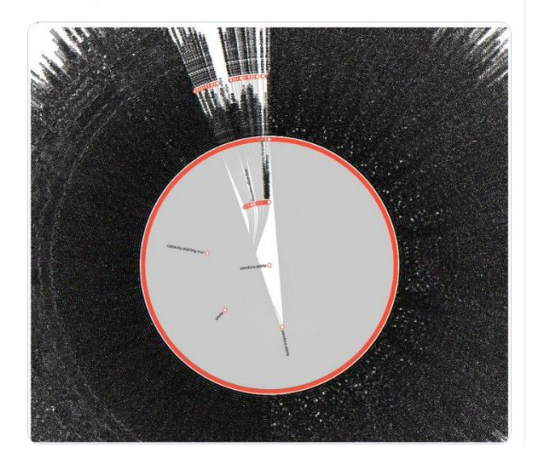

#### **Alerts**

Create team/service level alerting receivers

Abstract this and generate the config

Try not to deviate from the existing patterns

Read the literature — actionable, contextual alerts

https://juliusv.com/promslack/

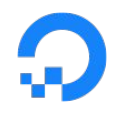

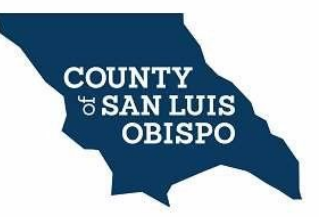

### **Observability Culture with SLOs**

https://landing.google.com/sre/sre-book/chapters/service-level-objectives/

**tl;dr:** define performance experience, measure it, maintain it

Quantifying user experience is hard, being outcomes-oriented

Prometheus can help you implement an error budgets system

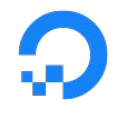

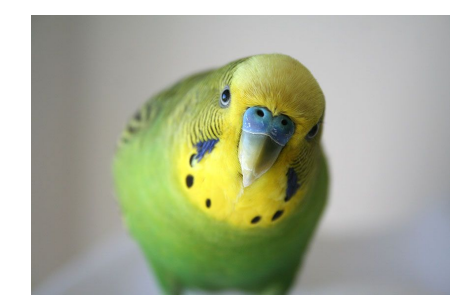

# **Observability Culture with SLOs - Error Budgets**

**tl;dr:** define performance experience, measure it, maintain it

Once measured, set a target and maintain it

Prometheus can help you implement a system

**SLI:** 99.999 percent of requests that complete in  $\leq$  1 second  $SLO:99%$ **Error Budget: 1 percent** Human speak: 99 percent of the time, almost all requests should be completing in <1s Doing Things Prometheus Can't Do With Prometheus - @timsimlol - do.co/timsim-kubecon19 digitalocean.com

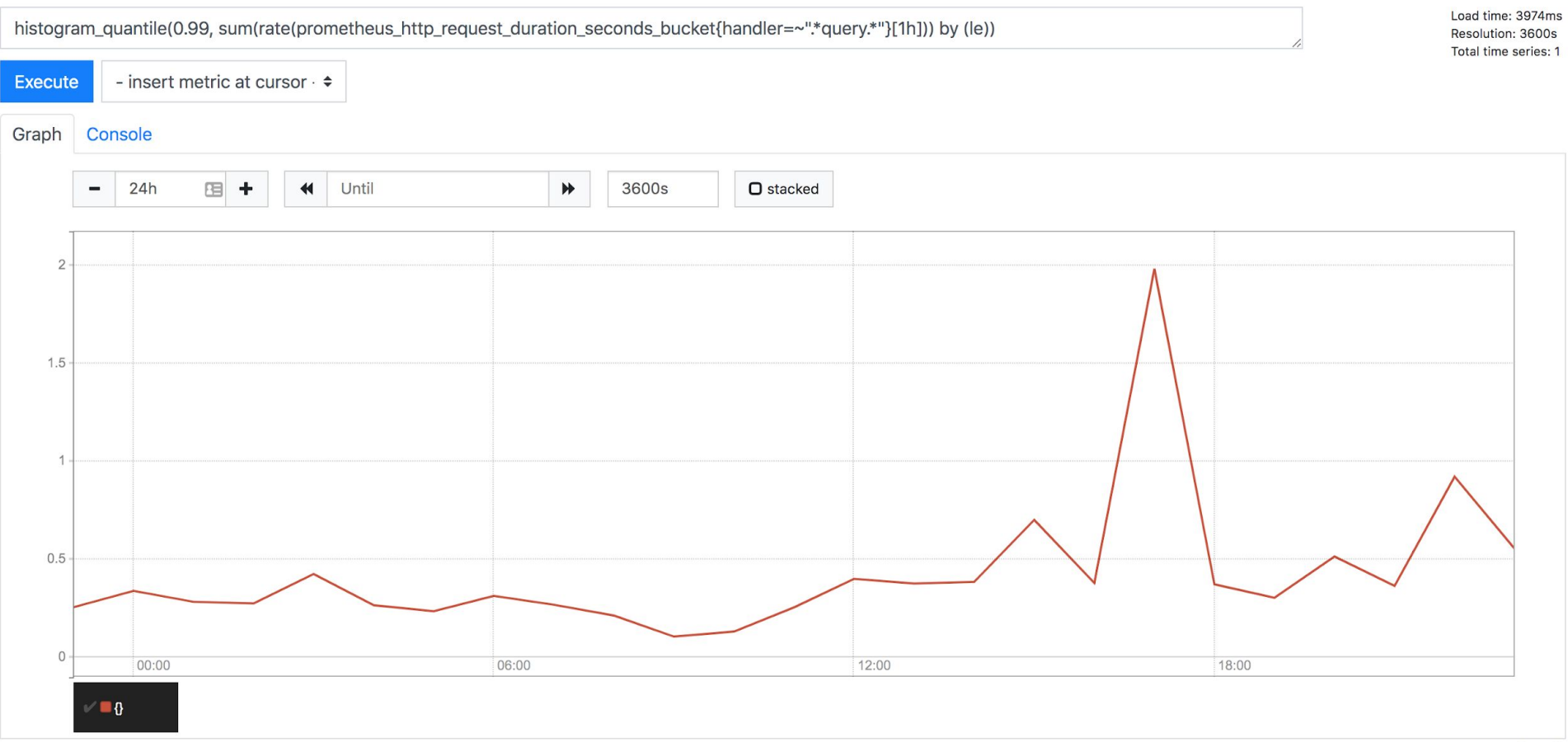

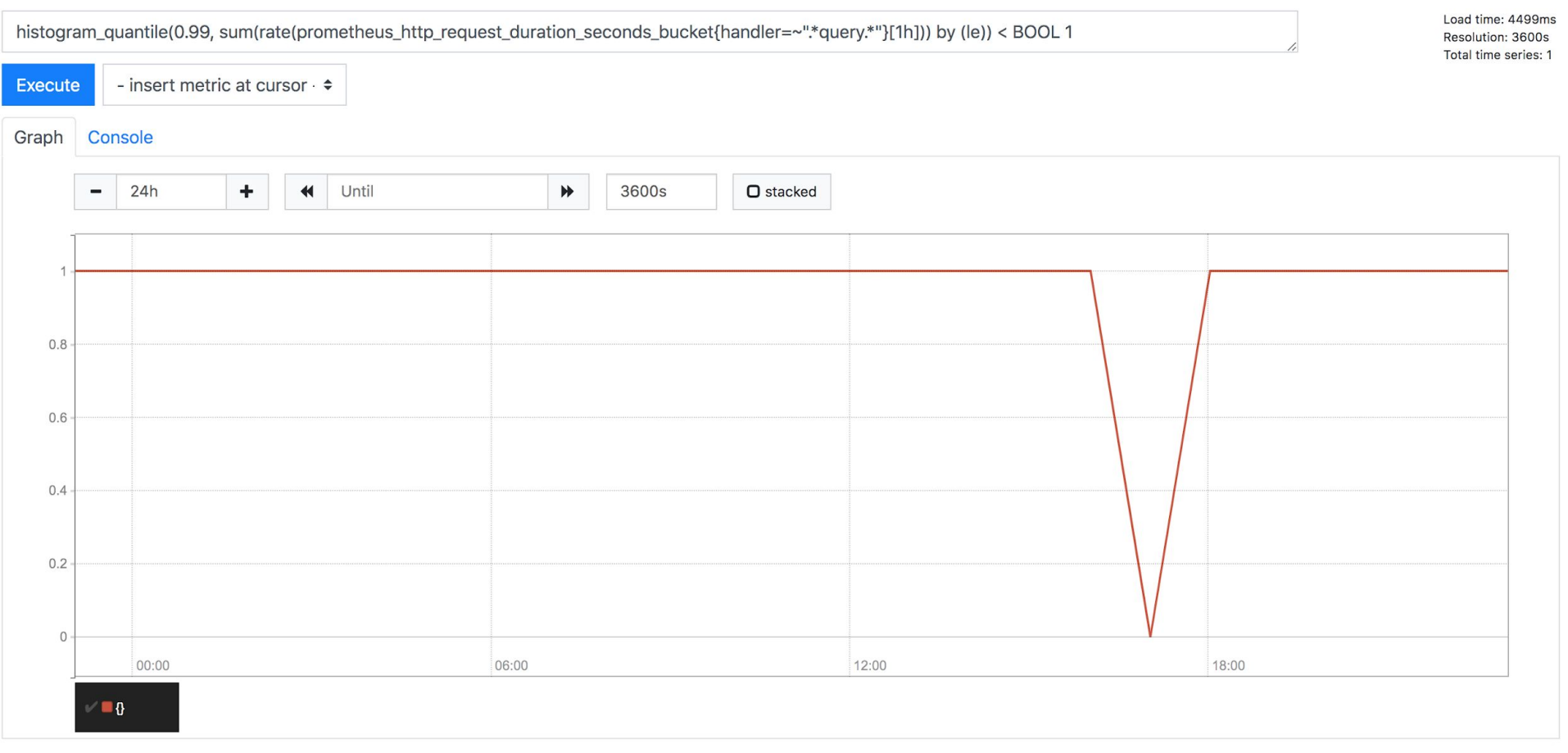

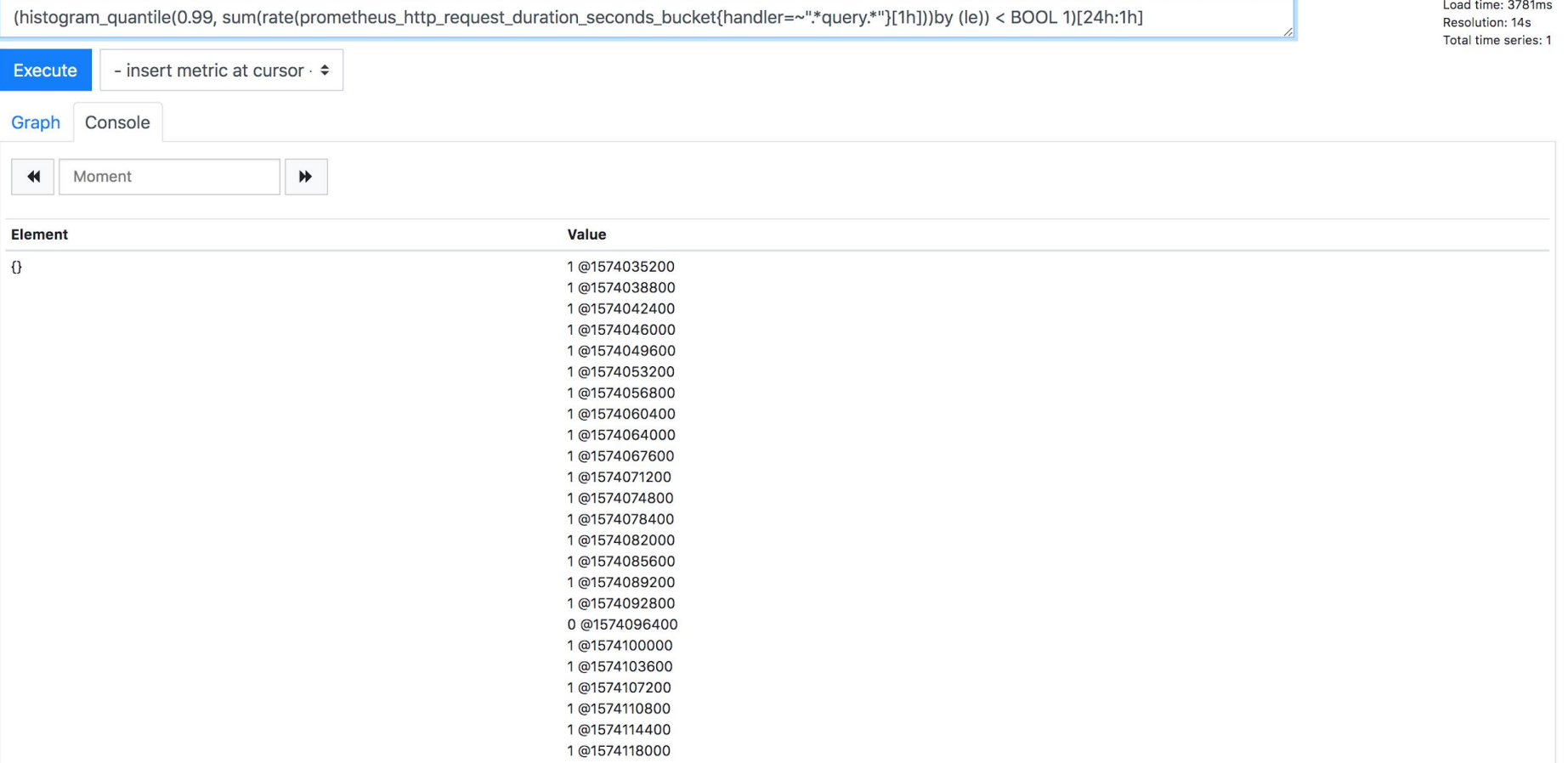

```
avg_over_time(
 (histogram_quantile(0.99,
   sum(rate(prometheus_http_request_duration_seconds_bucket{handler=~"*query.*"}[1h]))
   by (\text{e})< BOOL 1)[24h:1h]
                                                                                                          Load time: 4695ms
                                                                                                          Resolution: 14s
                                                                                                          Total time series: 1
Execute
              - insert metric at cursor \cdot \divGraph
          Console
        Moment
  \blacktriangleleft₩
Element
                                   Value
\{\}0.9583333333333333
```
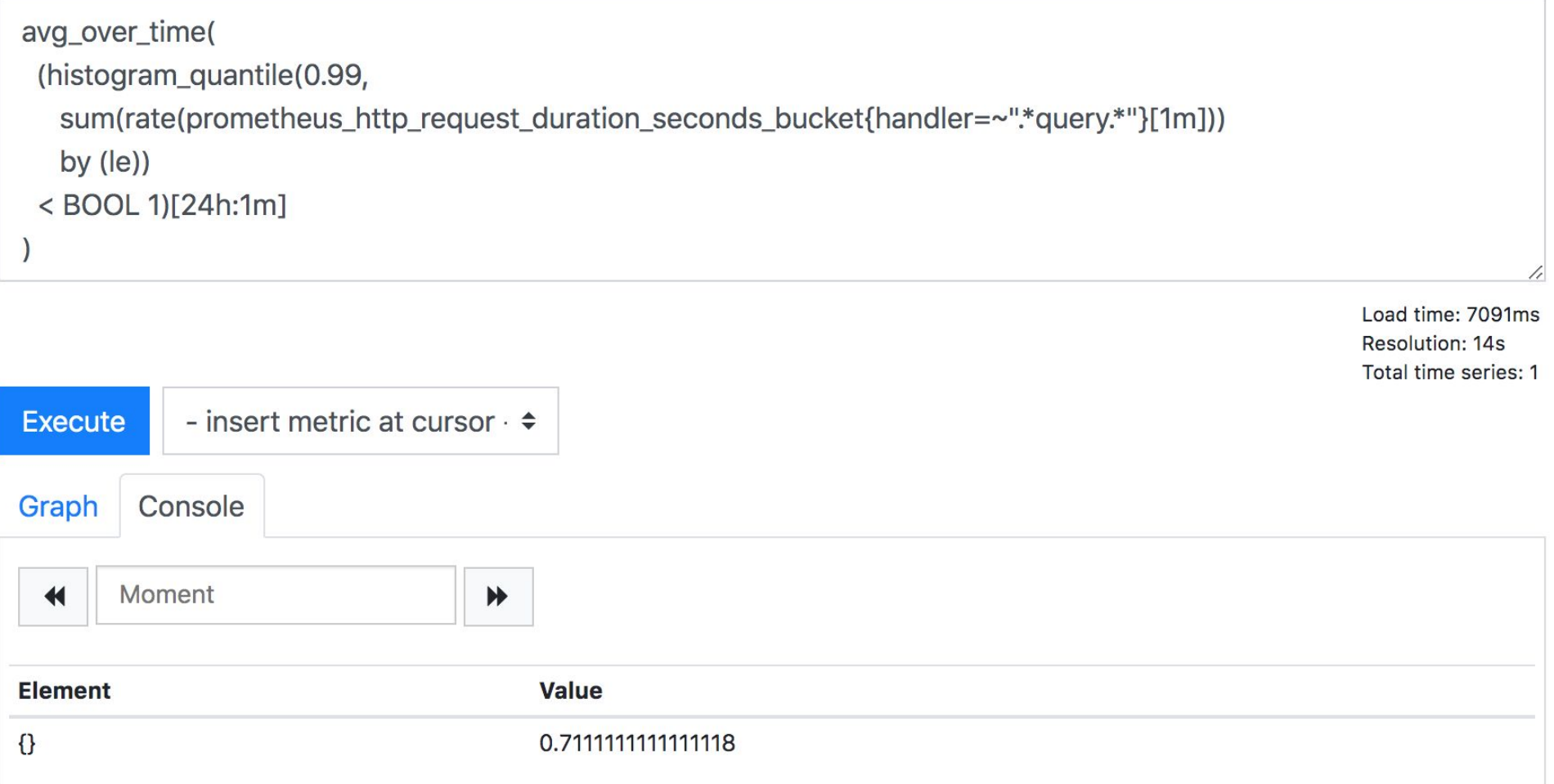

# **Observability Culture with SLOS**

Use a histogram for a more exact method of latency calculation (in this house we do not tolerate histogram estimation errors)

(rate extrapolation errors are chill)

Only problem is if you don't have requests for a time

```
sum(rate(
      latency histogram{handler="gql", le="1"}[5m]
    ) > 0sum(rate(
        latency_histogram{handler="gql", le="+Inf"}[5m]
    ) > 0> BOOL .99
or
 1 +sum(latency_histogram{handler="gql", le="+Inf"})
 \theta *
```
# **Observability Culture with SLOs**

Sometimes you don't have constant requests, so you need to sanitize your boolean to have "no requests"  $\Rightarrow$  1

Percentage of time over the last 7d where 99% of requests completed under 1s

```
avg_over_time((
\sqrt{2} sum(
       rate(
        latency histogram{handler="gql", le="1"}[5m]
\left( \begin{array}{cc} \end{array} \right) ) > 0
\rightarrow /
\sqrt{2} sum(
         rate(
           latency_histogram{handler="gql", le="+Inf"}[5m]
\qquad \qquad> 0\rightarrow) > BOOL .99
or(
   1 +
   0 * sum(latency_histogram{handler="gql", le="+Inf"})
))[7d:5m])
```
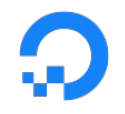

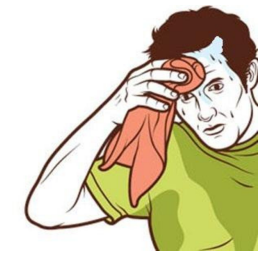

# we did it everyone, this is the last slide

doing Observability well is hard but well worth it

requires investment, time, and energy

quality of input -> quality of output

pick some tools and learn them well, the pillars are great

Prometheus is very good